## std::chrono

the time library you always wanted but were afraid to ask Bug squashing Seminar 2015-06-24

Thomas Kirchner

t.kirchner@dkfz.dE

Computer-assistierte Interventionen Deutsches Krebsforschungszentrum Heidelberg

> 50 Years – Research for A Life Without Cancer

## std::chrono

- "new" std library in C++ 11
- $\cdot$  "a flexible collection of types that track time" [1]
- platform independent

durations measure time spans

clocks!! ! consists of a starting point (or epoch) and a tick rate

time points duration of time passed since the epoch of a specific clock

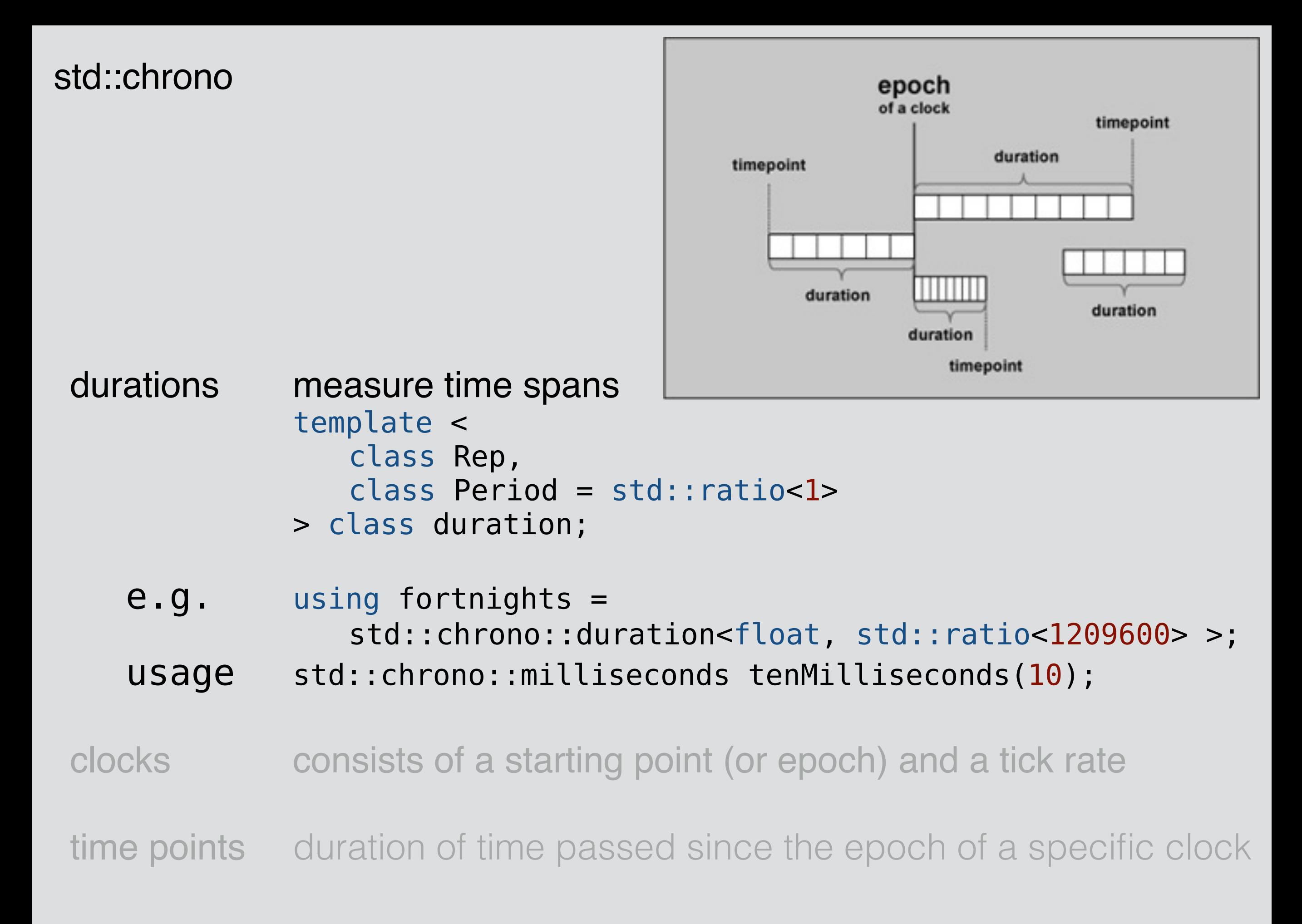

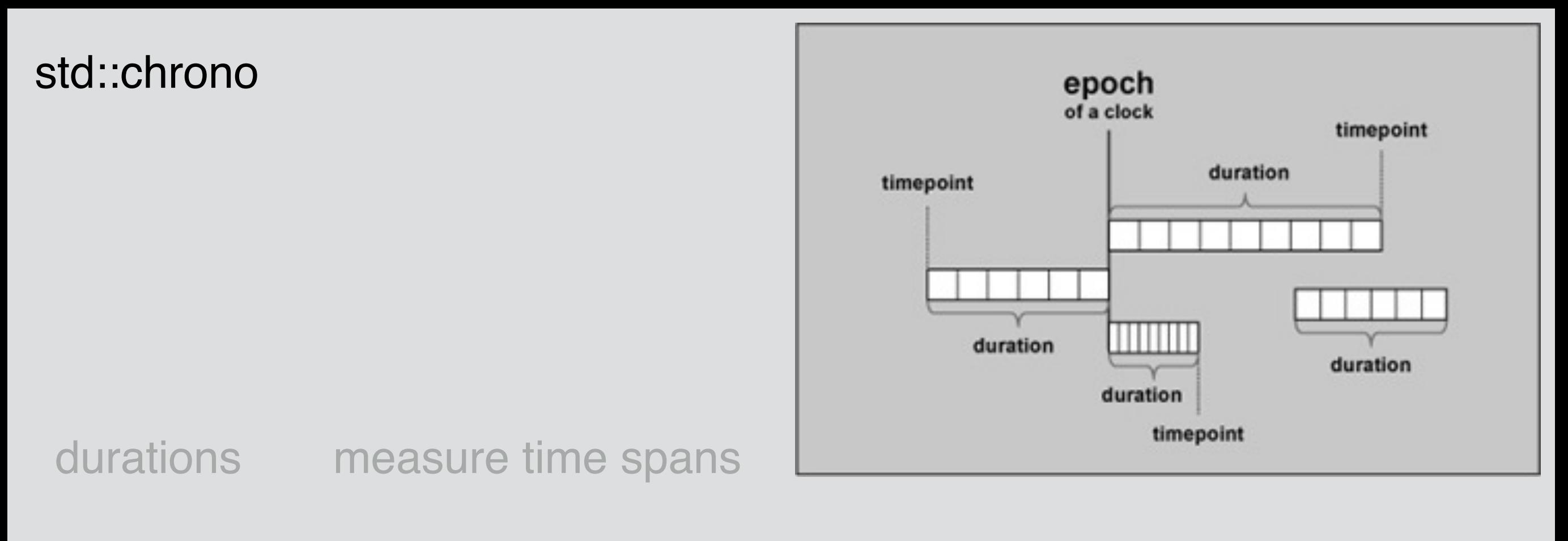

clocks!! ! consists of a starting point (or epoch) and a tick rate e.g. class high resolution clock; // 100ns ticks  $u$ ses auto timePoint = chrono::high resolution clock::now(); auto aTimeStamp = timePoint.time since epoch().count();

time points duration of time passed since the epoch of a specific clock

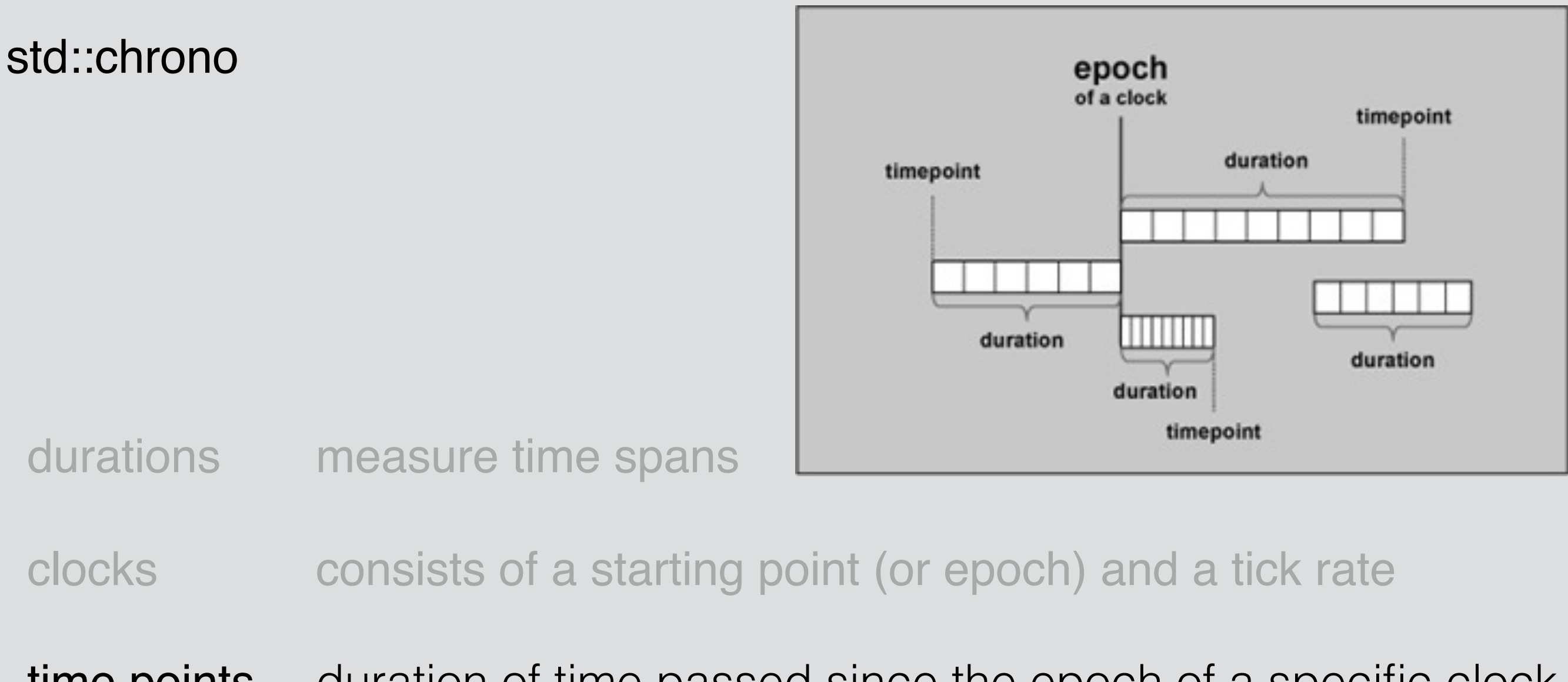

time points duration of time passed since the epoch of a specific clock template < class Clock,

- class Duration = typename Clock::duration
- > class time\_point;

## usecase: timestamp e.g. for runtime tests or in IGTBase

```
// check if MITK runs on a Windows-System 
#ifdef _WIN32 
   #include "mitkWindowsRealTimeClock.h" 
#else // should be Linux or Mac OSX 
   #include "mitkLinuxRealTimeClock.h" 
#endif 
mitk::RealTimeClock::Pointer mitk::RealTimeClock::New() 
\{ mitk::RealTimeClock::Pointer smartPtr; 
#ifdef _WIN32 
   smartPtr = mitk::WindowsRealTimeClock::New(); 
#else 
   smartPtr = mitk::LinuxRealTimeClock::New(); 
#endif 
   return smartPtr;
double mitk::LinuxRealTimeClock::GetCurrentStamp() 
{ 
   struct timeval tval; 
   if ( ::gettimeofday( &tval, nullptr )!= 0 ) 
  \{ itkGenericOutputMacro("gettimeofday-method could not successfully acquire the current time"); 
     return -1; 
   } 
   double milliseconds; 
  milliseconds = static cast< double >( tval.tv sec ) +
     static_cast< double >( tval.tv_usec ) / 1e6; 
   return milliseconds*1000; // in milliseconds 
}
double mitk::WindowsRealTimeClock::GetCurrentStamp() 
\left\{ \right.// "if defined" not really necessary in this case, as the class is only available on Windows-systems 
  _int64 time, ticks = 0;
   if (m_Frequency.QuadPart < 1) 
   { 
    return -1.0;
   } 
   QueryPerformanceCounter( (LARGE_INTEGER*) &ticks); 
   time = (ticks * 100000) / this->m_Frequency.QuadPart; 
  double milliseconds = (double) (time \& 0xffffffff);
  milliseconds /=(double)100.0; return milliseconds; 
}
```
**6**

usecase: timestamp e.g. for runtime tests or in IGT

nice, portable and readable:

**7**

```
double mitk::RealTimeClock::GetCurrentStamp()
\{return std::chrono::high resolution clock::
           now().time since epoch().count() / 10000;
}
```
there are a few options:

```
Sleep(10); //only works on Windows and has terrible accuracy
usleep(10); //only works on Unix
sleep(1); //only second precision
boost::this thread::sleep(boost::posix time::milliseconds(10));
             // needs boost but is portable
```
nice and readable:

```
#include <thread> // std::this thread::sleep for
#include <chrono> // std::chrono::milliseconds
```
std::this thread::sleep for(std::chrono::milliseconds(10));